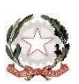

**MINISTERO DELL'ISTRUZIONE, DELL'UNIVERSITA' E DELLA RICERCA Ufficio Scolastico Regionale per il Lazio Liceo Scientifico Morgagni**

**Via Fonteiana,125 -00152 Roma 06/121123785 fax 06/5810204 RMPS24000N@istruzione.it - [RMPS24000N@pec.istruzione.it](mailto:RMPS24000N@pec.istruzione.it) sito internet: www.liceomorgagni.edu**

## **REGOLAMENTO LABORATORIO di INFORMATICA (aula 4)**

Premesso che le attrezzature informatiche di cui è dotata l'aula 4 costituiscono un patrimonio della scuola e che pertanto vanno utilizzate con diligenza e nel rispetto di tutti gli utenti, si fornisce il presente Regolamento cui attenersi rigorosamente per fruire di tale ambiente:

- L'accesso e l'utilizzo del laboratorio avviene previa prenotazione da effettuarsi contattando le assistenti tecniche, sig.ra Anna Maria De Rosa e/o sig.ra Maria Miceli
- Gli insegnanti che utilizzano il laboratorio con il gruppo di studenti per cui è stata programmata l'attività didattica, prima di avviare la lezione, compilano l'apposito registro indicando il proprio nome e cognome, la data, l'orario di permanenza e la classe.
- Per i progetti che prevedono l'uso del laboratorio con calendarizzazione fissa, la prenotazione va concordata con il Responsabile di Laboratorio.

Nel rispetto del "*Protocollo condiviso di regolazione delle misure per il contrasto e il contenimento della diffusione del virus Covid-19 negli ambienti di lavoro*", l'accesso all'aula 4 avviene previa igienizzazione delle postazioni e dei dispositivi con prodotto a base alcoolica (minimo 60%), a cura dei collaboratori scolastici. Indipendentemente dalla quantità di dispositivi presenti nell'aula informatica, al fine di garantire il distanziamento interpersonale di un metro tra gli alunni (c.d. rima buccale), le postazioni occupate non possono essere contigue, ma sfalzate e devono essere mantenute per tutta la durata dell'attività. Studenti e insegnanti indossano costantemente la mascherina e provvedono ad igienizzare le mani prima di entrare in contatto con mouse e tastiera.

- Le classi non possono avere accesso al laboratorio senza la presenza dell'insegnante. I singoli alunni, possono accedere al laboratorio, esclusivamente per scopi didattici, previa autorizzazione rilasciata dal DS o dal Collaboratore Vicario o dal responsabile del laboratorio e preferibilmente alla presenza dell'assistente tecnico.
- In caso di problemi riscontrati sulle macchine, i docenti si rivolgono all'assistente di laboratorio.
- Il docente segnala sia i guasti che gli eventuali danni riscontrati sulle postazioni o sugli arredi
- Ogni alunno è responsabile della postazione usata durante l'ora di lezione ed è tenuto a segnalare immediatamente al docente o all'assistente tecnico qualsiasi guasto o disfunzione riscontrata.
- È vivamente consigliato l'accesso alle applicazioni della G-Suite for Education, da parte di docenti e studenti tramite le credenziali personali, optando per la *navigazione in incognito*

onde evitare violazioni della privacy in caso di mancata effettuazione del log out per disattenzione.

- Gli alunni portano nei laboratori soltanto il materiale necessario per lo svolgimento della lezione. Solo all'ultima ora di lezione gli zaini sono tollerati se disposti in un angolo all'ingresso del laboratorio e comunque in modo da non impedire un regolare sfollamento.
- È proibito consumare cibi o bevande nel laboratorio per evitare di causare malfunzionamenti nelle tastiere e/o nelle altre periferiche.
- Gli alunni, prima di uscire dal laboratorio, avranno cura di risistemare le sedie e gettare negli appositi contenitori gli scarti; i PC dovranno essere lasciati disconnessi ma accesi per consentire il controllo e lo spegnimento da parte dell'assistente tecnico.
- I menu non devono subire variazioni: devono restare attive le barre dei menu standard e di formattazione. La posizione delle icone deve rimanere invariata.
- Non devono essere effettuate stampe se non autorizzate dall'insegnante. Non si deve utilizzare una stampante diversa da quella configurata e non deve essere comunque variata la configurazione della stampante.
- È possibile l'utilizzo di penne USB, CD e DVD personali solo previa autorizzazione del docente.
- È vietato scaricare file musicali, foto, filmati e file multimediali salvo quelli necessari per finalità didattiche, previa autorizzazione del docente.
- Non è possibile effettuare copie dei software presenti nelle postazioni.
- Non è possibile utilizzare e/o installare software diverso da quello di cui la scuola è regolarmente dotata di licenza di utilizzo.
- Gli utenti possono utilizzare le postazioni dell'Istituto per navigare in Internet solo per scopi didattici.
- È vietato alterare le opzioni del software di navigazione.

Il responsabile del Laboratorio di Informatica per l'A.S. 2020-21

Prof.ssa Francesca Piras